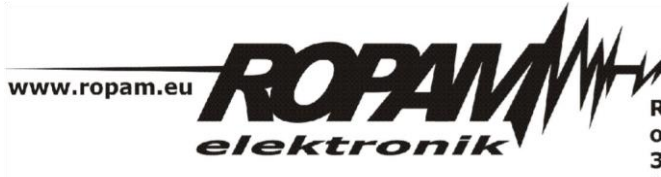

**ROPAM ELEKTRONIK s.c.** os. 1000-lecia 6A/1 32-400 Myślenice PL NIP: 681-188-55-44

t/f: 012-272-39-71 t: 012-379-34-47 biuro@ropam.com.pl www.ropam.com.pl

## **NOTA APLIKACYJNA**

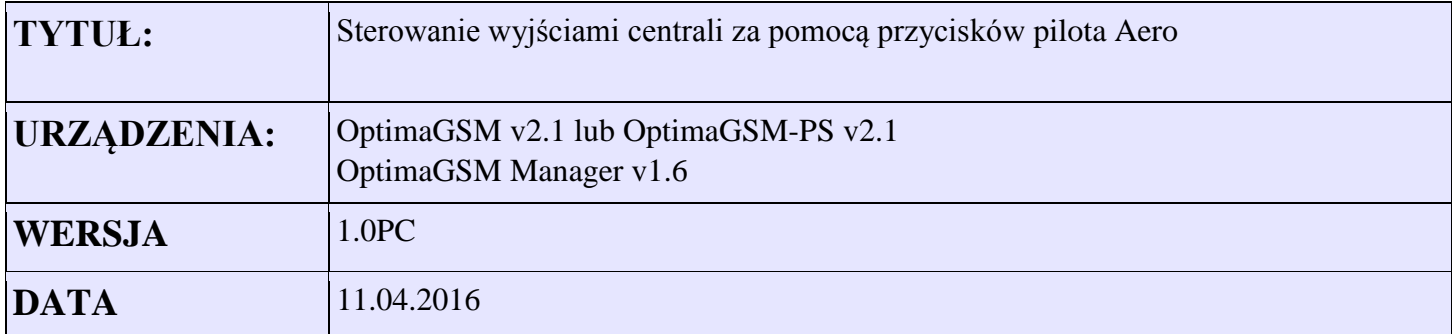

Aplikacja umożliwia sterowanie wyjściami centrali za pomocą przycisków 1-5 pilota systemu Aero. Naciśnięcie przycisków 1-4 generuje impuls 1s na wyjściach O3-O6 . Przycisk 5 steruje wyjściem O7 w trybie bistabilnym. Do realizacji ww funkcji użyte zostały zasoby przekaźniki czasowe w LogicProcessor.

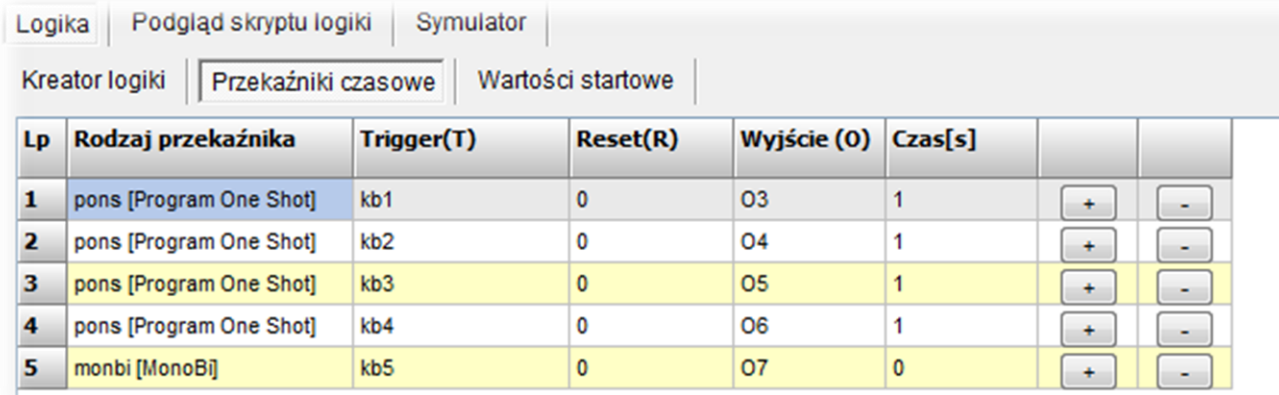

*Rysunek 1Ustawienia LogicProcessor*

## *Rysunek 2 Ustawienia wyjść centrali*

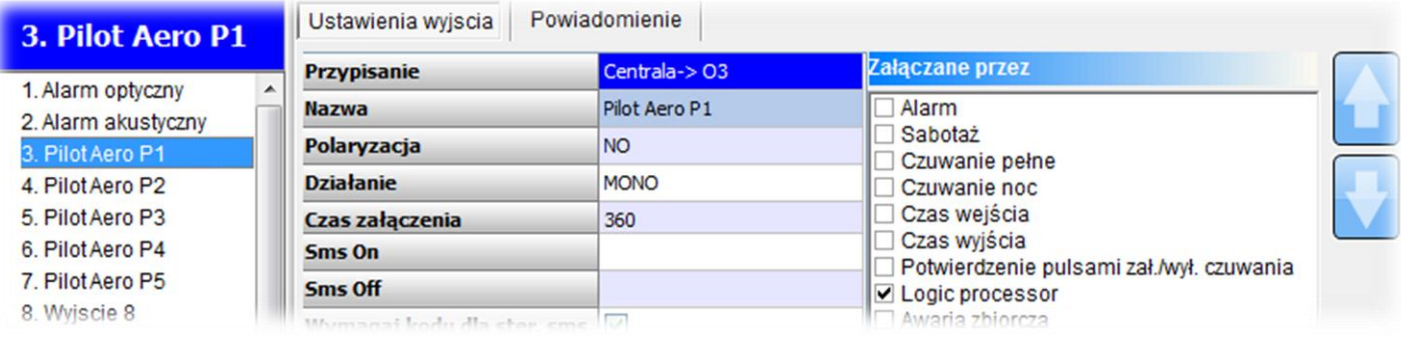

## Skrypt z procesora logiki

int kb1; int kb2; int kb3; int kb4; int kb5; int O3; int O4; int O5; int O6; int O7; main(){ gbenv(); while(1){ gbenv();  $O3 = geto(3);$  $O4 = geto(4);$  $O5 = geto(5);$  $O6 = geto(6);$  $O7 = geto(7);$ O3=pons(0,kb1,0,1); O4=pons(1,kb2,0,1); O5=pons(2,kb3,0,1); O6=pons(3,kb4,0,1); O7=monbi(4,kb5,0,0); seto(3,O3); seto(4,O4); seto(5,O5); seto(6,O6); seto(7,O7); }; };